# Teórico 7

### Diseño de Bases de Datos (Normalización)

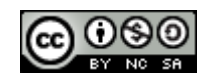

Bases de Datos 2013 – Teórico: Diseño - Normalización

1

# Objetivos de la Normalización

- Decidir si la relación *R* está en un "buena" forma.
- En el caso que una relación *R* no esté en una "buena" forma, descomponer esta en un conjunto de relaciones {*R*1*, R*2*, ..., Rn*} tal que
	- Cada relación está en buena forma.
	- La descomposición es una descomposición sin perdida (lossless-join decomposition).
- Esta teoría está basada en:
	- Dependencias funcionales.
	- Dependencias multivaluadas.

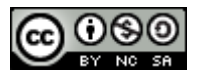

# Retomamos el Ejemplo (clase anterior)

Supongamos que estamos trabajando con información de Personas y vehículos, y dicha información está representada con una sola tabla.

R(DNI, NYApellido, Dir, Npat, Modelo, Marca)

Supongamos la siguiente instancia de la relación R

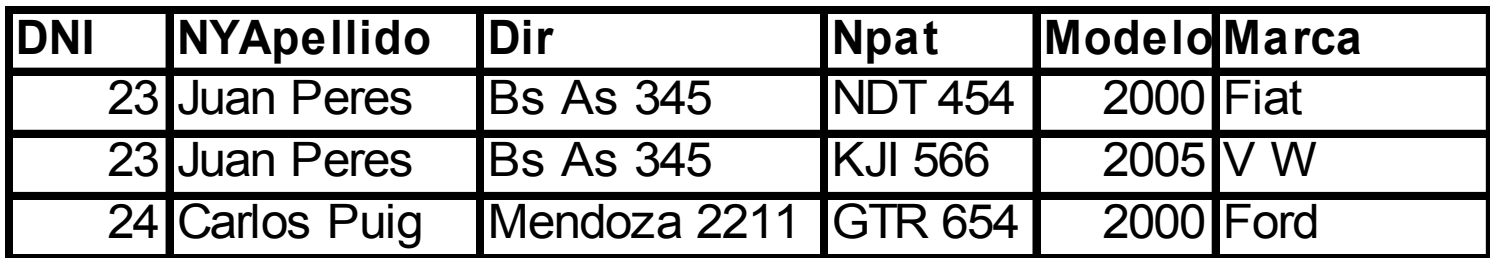

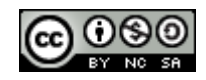

### Consideremos la Siguiente Descomposición de R

### Personas= (DNI, NYApellido, Dir, Modelo)

### Y

Vehiculos= (Npat, Modelo, Marca)

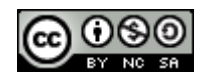

## Las Instancias Serían

### $personas = \Pi_{Personas}(r)$

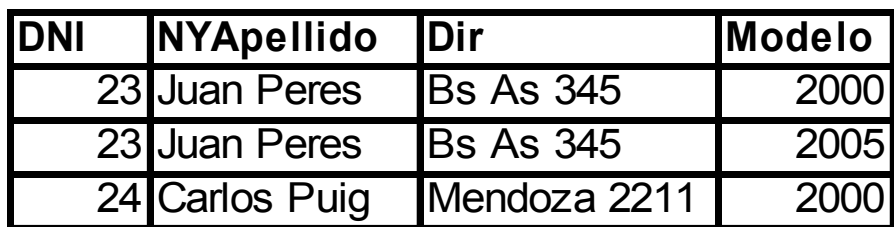

$$
vehiculos = \Pi_{\text{Vehiculos}}(r)
$$

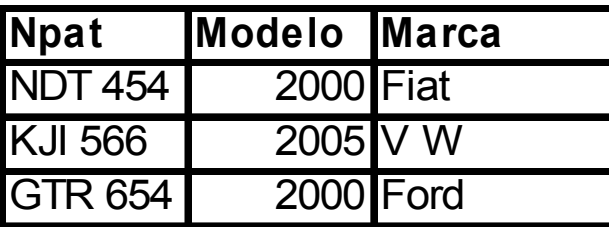

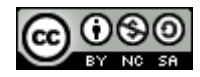

Para que una división sea válida y no tenga pérdida de información, el join Natural entre las tablas debe ser igual a la tabla original en cuanto a instancias.

 $r =$  personas  $\bowtie$  vehículos

En nuestro caso: personas  $\bowtie$  vehículos  $\neq r$ 

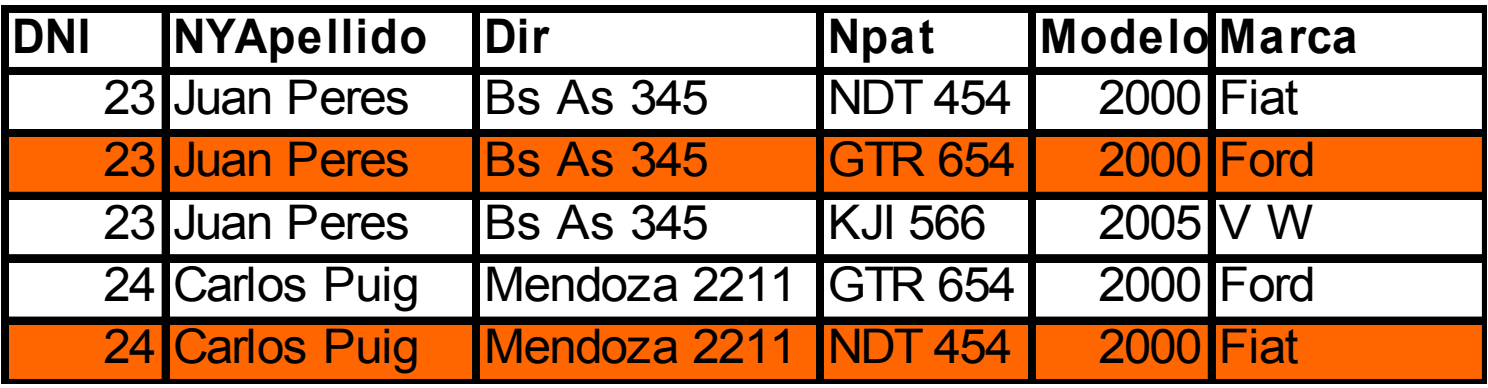

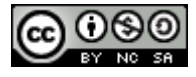

### Consideremos la Siguiente Descomposición de R

### Personas= (DNI, NYApellido, Dir),

PersonasVehiculos(DNI,Npat)

### Y

Vehiculos= (Npat, Modelo, Marca)

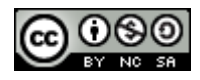

## Las Instancias Serían

$$
personas = \Pi_{Personas}(r)
$$

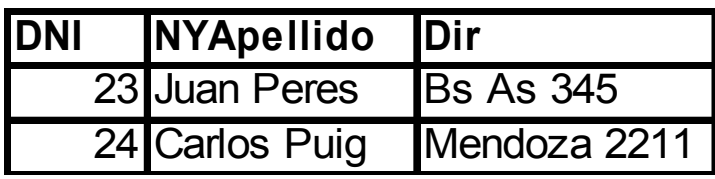

$$
vehiculos = \Pi_{\text{Vehiculos}}(r)
$$

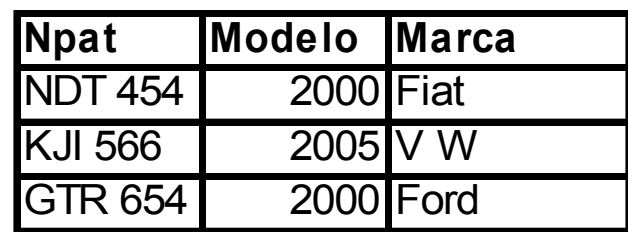

$$
personasVehiculos = \Pi_{PersonasVehiculos}(r)
$$

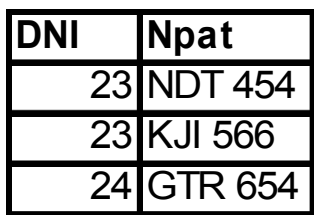

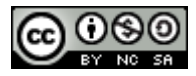

## Haciendo el Join

 $r =$  personas  $\bowtie$  personas Vehiculos  $\bowtie$  vehiculos

Resultado:

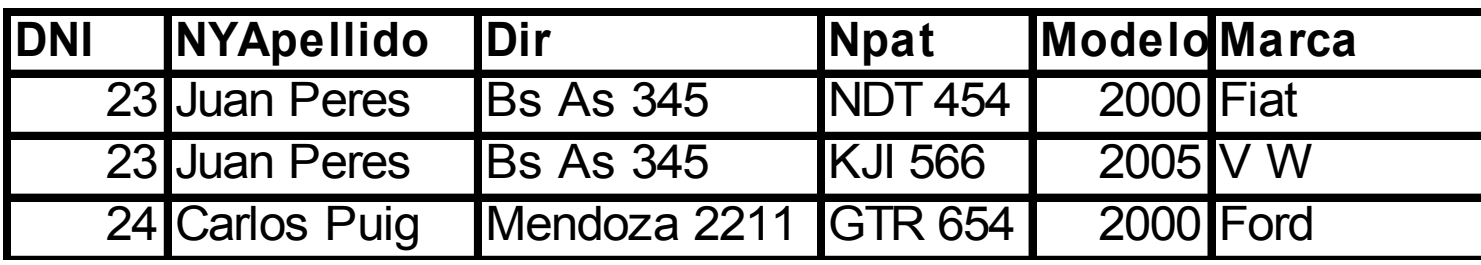

De esta forma se ve que la descomposición realizada no tiene pérdida de información.

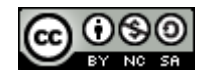

# Definición

- Sea R un esquema. Un conjunto de esquemas de relación {R1, R2,.., Rn} es una descomposición de R si  $R = R1 \cup R2 \cup ... \cup Rn$
- Sea r una instancia de relación del esquema R y sea  $r_{i}$  $\Pi_{\text{Ri}}(r)$  para i = 1,2 ...n. Es decir  $\{r_1r_2...r_n\}$  es la base de datos que resulta de descomponer R en (R1, R2,…,Rn}, siempre se cumple que:

 $r \subseteq r_1 \bowtie r_2 \bowtie \dots \bowtie r_n$ 

• Una relación se dice legal si satisface todas las ligaduras impuestas a nuestra base de datos.

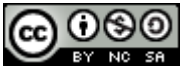

## Definición

- Sea C un conjunto de ligaduras en la Base de datos. Una descomposición (R1, R2, … ,Rn} de un esquema de relación R es una descomposición de reunión sin pérdida para R si para todas las relaciones r que son legales bajo C, se cumple:
- $r = \prod_{R_1}(r) \quad \forall \prod_{R_2}(r) \; \forall \quad \dots \; \forall \prod_{R_n}(r)$

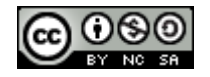

Normalización Utilizando Dependencias Funcionales

• Un conjunto de dependencias funcionales válidas en una base de datos pueden utilizarse para lograr un buen diseño.

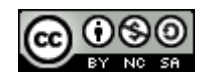

# Propiedades Deseables de una Descomposición

• Descomposición de reunión sin pérdidas.

• Conservación de dependencias.

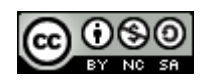

# Descomposición sin Perdida

- Sea R un esquema de relación, y F un conjunto de dependencias funcionales en R. Sea R1 y R2 una descomposición de R. Esta descomposición es una descomposición de reunión sin pérdida de R, si al menos una de las siguientes dependencias está en F<sup>+</sup>:  $R1 \cap R2 \rightarrow R1$ 
	- $R1 \cap R2 \rightarrow R2$

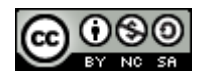

# Conservación de Dependencias

• Cuando se realiza la descomposición de un esquema de relación R, es deseable que esta descomposición no pierda dependencias funcionales (restricciones a los datos).

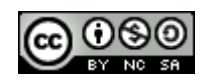

## Definición

- Sea un esquema R, un conjunto de dependencias funcionales F en R, y una descomposición  $\{R_1, R_2, \ldots, R_n\}$ , considerando a *F<sup>i</sup>* un subconjunto de dependencias de *F <sup>+</sup>* que sólo incluyen atributos de *R<sup>i</sup> .* 
	- Dicha descomposición preserva las dependencias si

 $(F_1 \cup F_2 \cup ... \cup F_n)^+ = F^+$ 

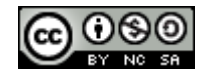

## Definiciones

### **Atributo Primo**

– Un atributo del esquema relación R es **primo** si es miembro de cualquier clave(candidata) de R.

### **Dependencia Total**

 $-X \rightarrow Y$  es una dep. funcional **total** si la eliminación de cualquier atributo A de X hace que la dep. funcional deje de ser válida. (no tiene atr. redundantes a la izq.)

### **Dependencia Parcial**

 $-X \rightarrow Y$  es una dep. funcional **parcial** si es posible eliminar un

17

atributo A de X, y la dep. funcional sigue siendo válida, reórico: Diseño - Normalización

## Forma Normal de Byce-Codd(BCNF)

• Un esquema de relación R está en BCNF respecto a un conjunto de dependencias F, si para toda dependencia en F<sup>+</sup> de la forma  $\alpha \rightarrow \beta$  cumple al menos una de las siguientes condiciones:

 $\alpha \rightarrow \beta$  es trivial

α es superclave del esquema R.

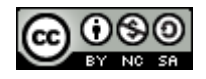

# Algoritmo de Descomposición a BCNF

*resultado* :=  ${R}$  ;  $hecho := false;$ computar  $F^+$ ; **while (not** *hecho)* **do if** (hay un esquema *R<sub>i</sub>* en *resultado* que no está en BCNF) **then** 

 **begin dado**  $\alpha \rightarrow \beta$  una dependencia funcional no trivial que vale en  $R_i$  tal que  $\alpha \rightarrow R_i$  no está en  $F^+$ , y  $\alpha \cap \beta = \varnothing$ ;

 $resultado := (resultado - R_i) \cup (R_i - \beta) \cup (\alpha, \beta);$ **end else**  $hecho := true;$ 

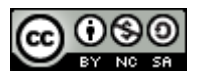

# Algoritmo de Descomposición a BCNF (sigue)

- El algoritmo anterior genera una descomposición en BCNF, además de generar una descomposición sin pérdida.
- El algoritmo no garantiza la conservación de las dependencias.

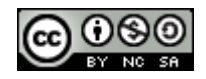

# Tercera Forma Normal (3NF)

• Un esquema de relación R está en 3NF respecto a un conjunto de dependencias F, si para toda dependencia en F+ de la forma  $\alpha \rightarrow \beta$  cumple al menos una de las siguientes condiciones:

 $-\alpha \rightarrow \beta$  es trivial.

− α es superclave del esquema R.

 − Cada atributo A en β - α está contenido en alguna clave candidata de R (A es primo)

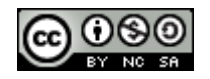

# Algoritmo de Descomposición a 3NF

Dado *F c* un conjunto canónico para *F;*  $i := 0$ ; **for each** dependencia funcional  $\alpha \rightarrow \beta$  en  $F_c$  do **if** ninguno de los esquemas  $R_j$ ,  $1 \leq j \leq i$  contiene  $\alpha \beta$  **then begin**  $i := i + 1;$  $R_i := \alpha \beta$ **end**

**if** ninguno de los esquemas  $R_j$ ,  $1 \leq j \leq i$  contiene una clave candidata de R

#### **then**

 **begin**  $i := i + 1$ ; *Ri* := cualquier clave candidata para *R;* **end**

*)* 

*return*  $(R_1, R_2, ..., R_i)$ 

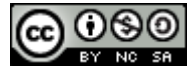

# Comparación entre BCNF y 3NF

- Siempre es posible descomponer una relación en un conjunto de relaciones que estén en 3NF, logrando:
	- Una descomposición sin pérdida.
	- Preservando las dependencias funciones.
- Siempre es posible descomponer una relación en un conjunto de relaciones que estén en BCNF, logrando:
	- Una descomposición sin pérdida.
	- No siempre es posible lograr una descomposición que preserve las dependencias.

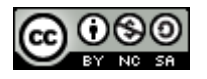

# Segunda Formal Normal

• Para todo atributo no primo de R, no depende parcialmente de ninguna clave candidata de R.

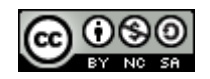

## Primera Formal Normal

• Un esquema de relación R está 1NF si todos sus atributos son atómicos.

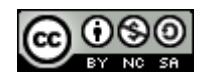

- Las formas normales BCNF, 3NF, 2NF y 1NF son inclusivas es decir, si un esquema R está en BCNF, también lo estará en 3NF, si un esquema R está en 3NF, también lo estará en 2NF, y así…
- Intuitivamente:

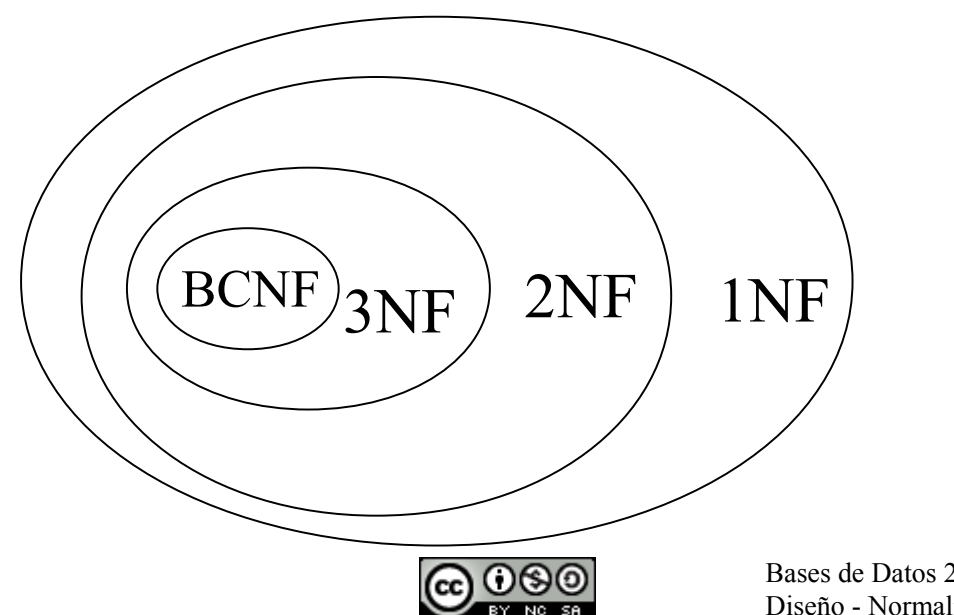

# Ejemplos de Diferentes Formas Normales en Instancias de Tablas

PersonasVehiculos = (DNI, NYApellido, Dir, Npat, Modelo, Marca)

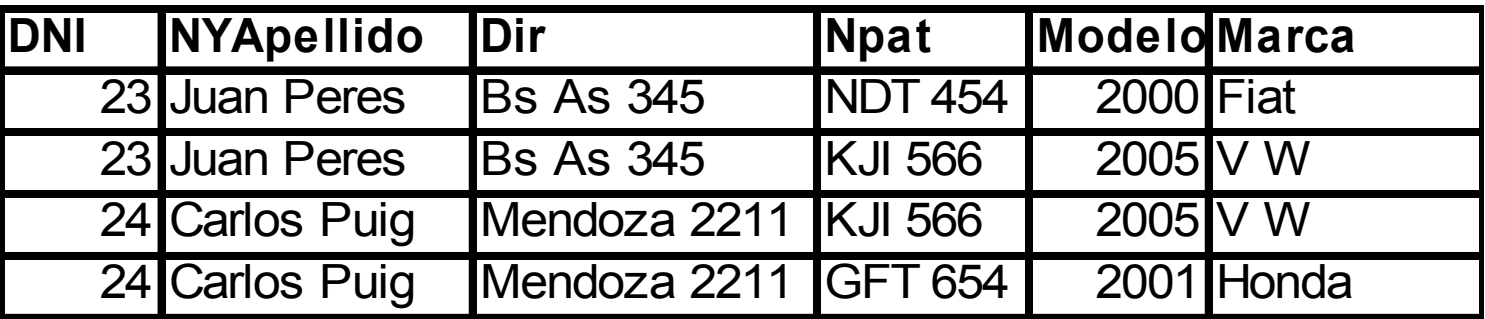

Dependencias:  $DNI \rightarrow NYApellido, Dir$ 

 $Npat \rightarrow Modelo Y Marca$ 

PersonaVehiculos está en 1NF

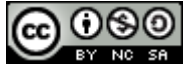

### Ciudades(Nprov,nombreProv,capital,Nciudad,nombreC,habitantesC)

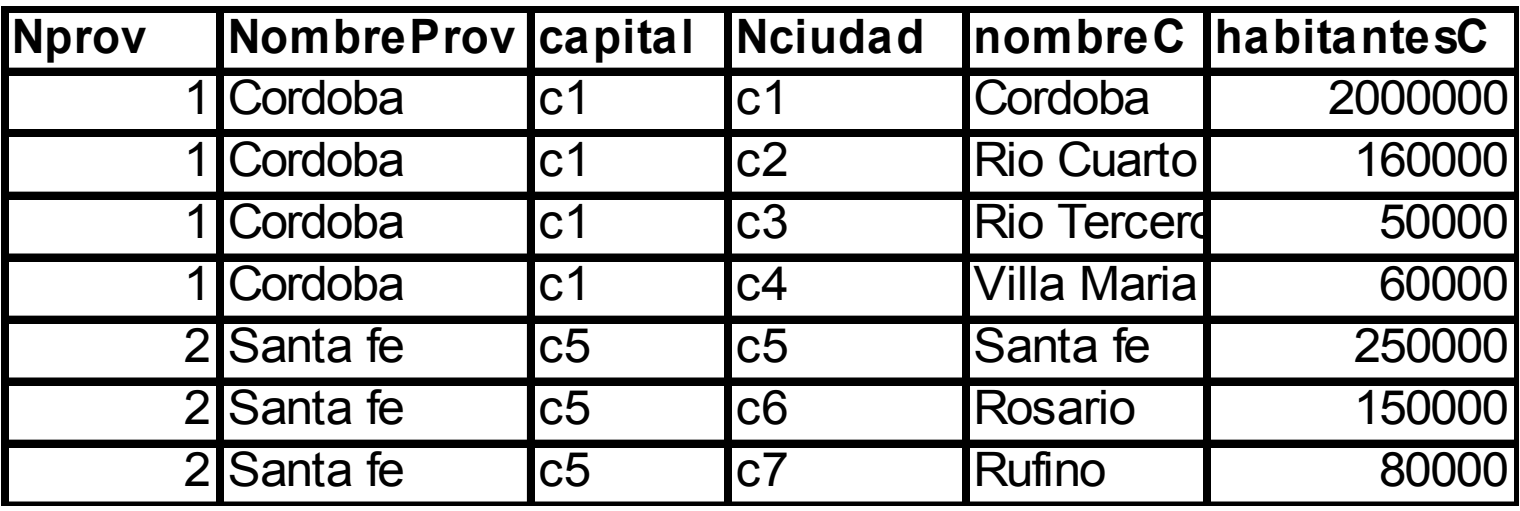

Dependencias: Nprov  $\rightarrow$  NombreProv, capital Nciudad  $\rightarrow$  nombreC, habitantesC, Nprov

Ciudades está en 2NF

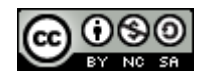

Imparte = (estudiante, curso, profesor)

• Restricciones: Un profesor dicta sólo un curso y dado un estudiante y un curso se conoce quien es el profesor.

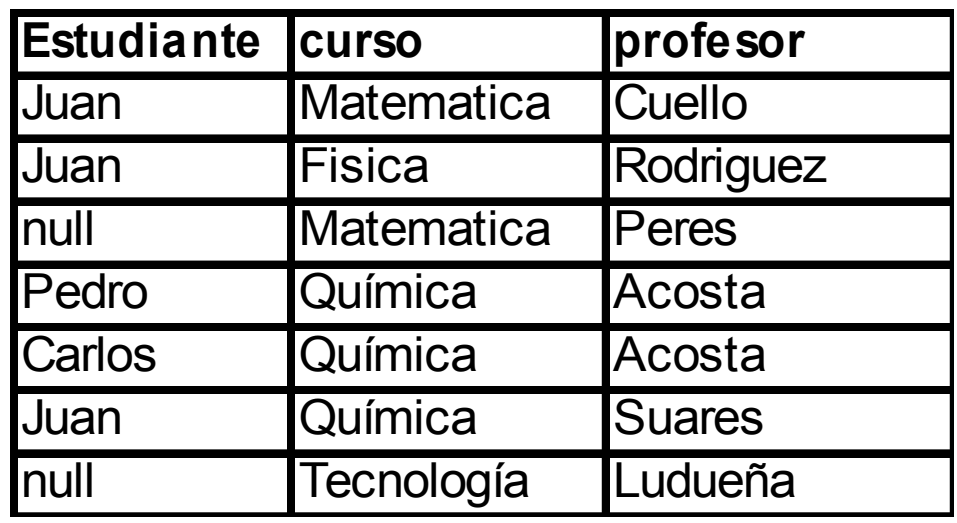

 $F = \{$  estudiante, curso  $\rightarrow$  profesor profesor  $\rightarrow$  curso  $\}$ 

Imparte está en 3NF.

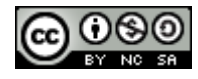

### Personas(DNI,NYApellido,Dir)

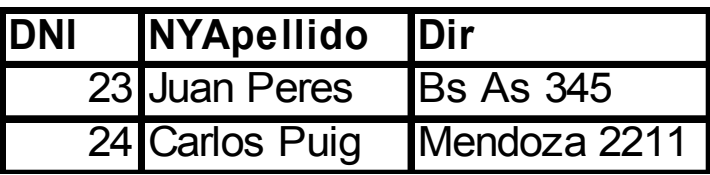

### Dependencia:  $DNI \rightarrow NYApellido, Dir$

Personas está en BCNF.

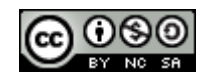

# Ejemplos de Normalización

### Ejemplo nro 1:

•Vivero (#sector, dni\_empleado, nombre\_empleado, nombre\_planta, nombre especie, hora, dia, cant luz)

Que representa la información de un vivero y teniendo en cuenta lo siguiente:

Los números de sector no se repiten.

En un sector pueden trabajar más de un empleado y puede haber más de un tipo de plantas (por ejemplo, margaritas y rosas).

Un empleado puede trabajar en varios sectores pero en un sector se encarga de cuidar un solo tipo de planta.

Las plantas pertenecen a una única especie.

Todos los días se registra a que hora se empezó a regar cada sector y quién fue el empleado que lo hizo.

Un sector se riega una sola vez por día.

En cada hora del día y por cada sector, se verifica con un sensor, la cantidad de luz que entra.

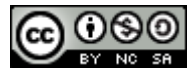

## Primero: Definir las dep. funcionales

- 1) dni empleado, #sector  $\rightarrow$  nombre planta
- 2) nombre planta  $\rightarrow$  nombre especie
- 3) #sector, dia  $\rightarrow$  hora, dni empleado
- 4) dia, hora, #sector  $\rightarrow$  cant luz
- 5) dni empleado  $\rightarrow$  nombre empleado

## Segundo: Definir las claves candidatas

(#sector, dia)

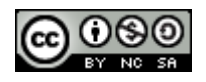

## • Tercer paso llevar a BCNF o 3NF.

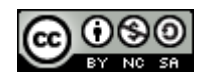

# Comienzo dividiendo por 2)

- R1 (nombre planta, especie)  $FR1(2)$
- R1 con respecto a FR1 está en BCNF.

R2(#sector, dni empleado, nombre empleado, nombre planta, hora,  $\underline{dia}$ , cant luz)

 $FR2\{ 1), 3), 4), 5)$ 

R2 con respecto a FR2 está en 1NF, por lo tanto debo dividirla.

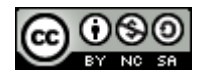

# Ahora Divido por 1)

- R3(dni\_empleado, #sector, \_planta) FR2 {1))
- R3 con respecto a FR3 está en BCNF.

R4(#sector, dni empleado, nombre empleado, hora, dia, cant luz)

 $FR4 \{3), 4), 5)$ 

R4 con respecto a FR4 está en 2NF, por lo tanto debo dividirla.

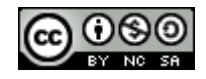

## Div R4 por 3)?

NOOOOOOO!!!

# porque R4 por 3) está en BCNF.

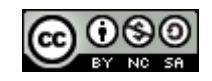

Bases de Datos 2013 – Teórico: Diseño - Normalización 36

# Div R<sub>4</sub> por 5)

R5(dni\_empleado, nombre\_empleado) FR5  $\{5\}$ R5 con respecto a FR5 está en BCNF.

R6(#sector, dni empleado, hora, dia, cant luz) FR6  $\{3), 4\}$ R6 con respecto a FR6 está en BCNF.

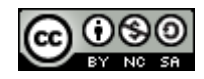

# Esquema Final Resultante está en BCNF

### El esquema final está compuesto por las siguientes relaciones:

R1, R3, R5 Y R6

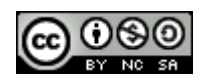

### Ejemplo nro 2:

Torneo\_de\_tenis (#cancha, dniJugador, dirJugador, dniArbitro, dirArbitro, hora\_partido, fechaPartido, resultado, #partido)

Este esquema representa la información de un torneo de tenis ya realizado y teniendo en cuenta lo siguiente:

El #partido representan el orden de cada partido en el campeonato, los partidos se juegan en una cancha, en una fecha y en un determinado horario. Los jugadores pueden jugar un solo partido por día, por cada partido se conoce su resultado (por ej. 6/3, 6/2) y el arbitro, un arbitro puede dirigir más de un partido por día, pero uno sólo a la vez.

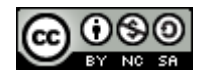

## Primero: Definir las dep. funcionales

- 1) #cancha, hora partido, fechaPartido  $\rightarrow$  #partido
- 2) #partido  $\rightarrow \#$ cancha, hora partido, fechaPartido, resultado, dniArbitro
- 3) dniJugador, fechaPartido  $\rightarrow$  #partido
- 4) dirArbitro, hora partido, fechaPartido  $\rightarrow$  #partido
- 5) dniJugador  $\rightarrow$  dirJugador
- 6) dniArbitro  $\rightarrow$  dirArbitro

## Segundo: Definir las claves candidatas

(dniJugador, fechaPartido) (dniJugador, #partido)

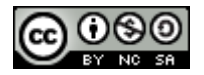

## • Tercer paso llevar a BCNF o 3NF.

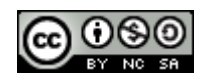